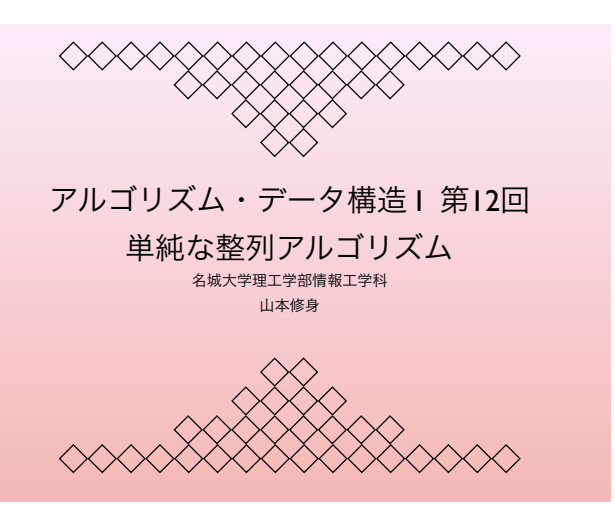

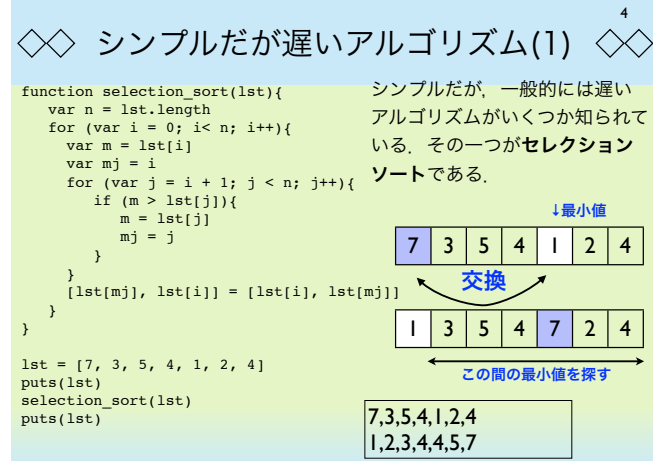

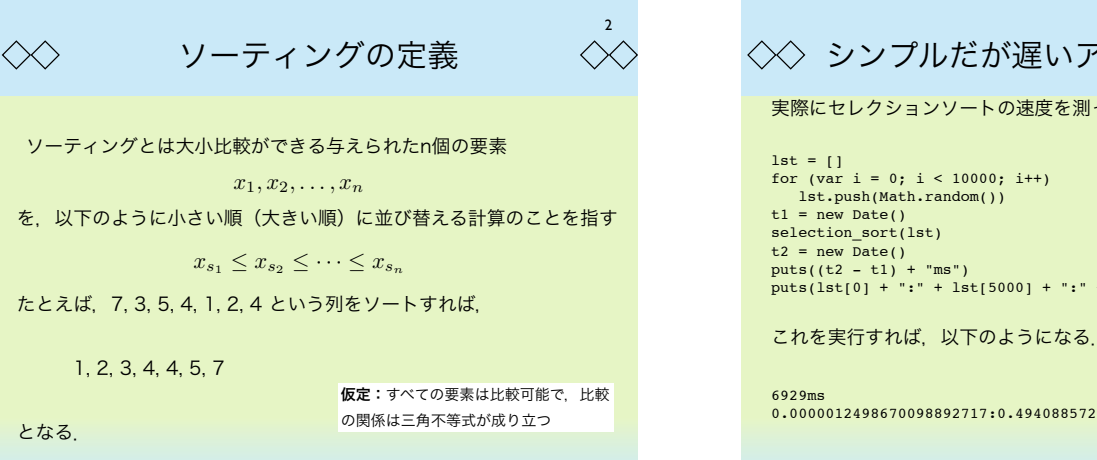

3

 $\langle \times \rangle$ 

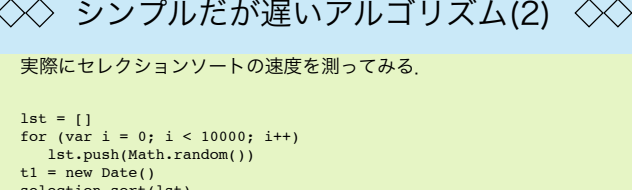

5

t2 = new Date() puts((t2 - t1) + "ms") puts(lst[0] + ":" + lst[5000] + ":" + lst[9999])

0.0000012498670098892717:0.494088572414469:0.9999612972741673

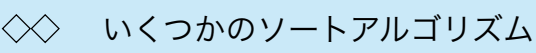

## 本日説明するソートアルゴリズム

セレクションソート: 説明する意味はあまりないが,その場で簡易的にコーディング する場合に利用する可能性がないとは言えない.ソート対象の集合の要素数の少ない 場合には利用することができる.

クイックソート: すでに説明済み. 深さ優先探索によってソートする. C.A.R Hoare によって発見された.

マージソート: やはり木探索によるソートである. クイックソートの場合, 木がバラ ンスしないと計算量が爆発する可能性があるが,マージソートは強制的にバランスさせ る.そのためにクイックソートよりも効率が落ちるが動作は安定している.また与え られたデータと同じくらいの追加の場所が必要となる.

ヒープソート: 優先順位付きキュー(プライオリティキュー)(二分ヒープ)を用い てソートする.マージソートのように余分な領域を必要とせず,かつ,計算量は安定し ている.

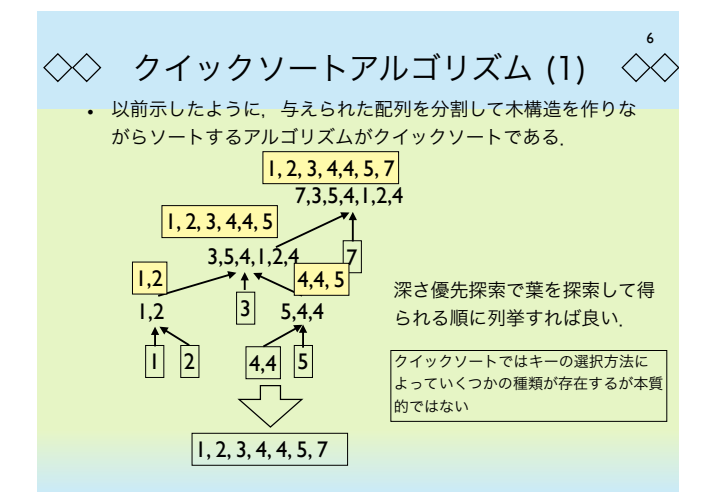

7 ◇◇ クイックソートアルゴリズム (2)  $\ll$ function qsort(lst){ プログラムは再帰を用 if (lst.length <= 1) return lst var key = lst[0] var lt = [] いて左のようになる. var eq = [] var gt = [] for (var i = 0; i < lst.length; i++){ プログラムを実行する と以下のようになる. var ele = lst[i] if (ele < key) lt.push(ele) else if (ele > key) gt.push(ele) else eq.push(ele) } return qsort(lt).concat(eq).concat(qsort(gt)) }  $7,3,5,4,1,2,4$  $m = \{7, 3, 5, 4, 1, 2, 4\}$ puts(m)  $1, 2, 3, 4, 4, 5, 7$ 

 $puts(asort(m))$ 

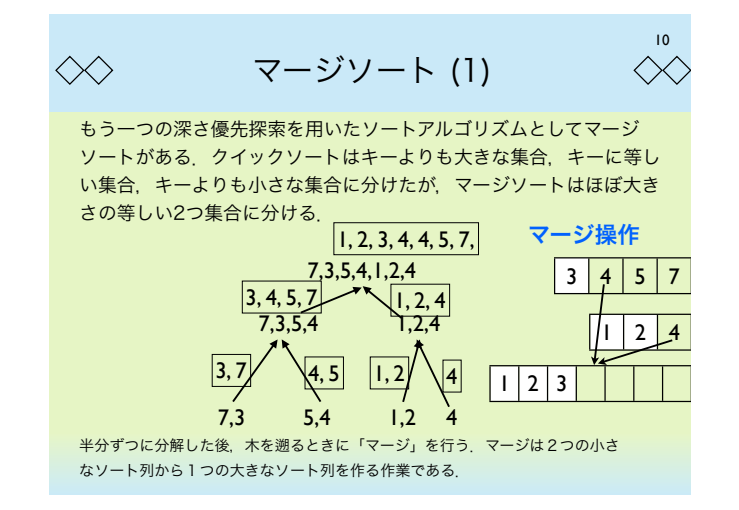

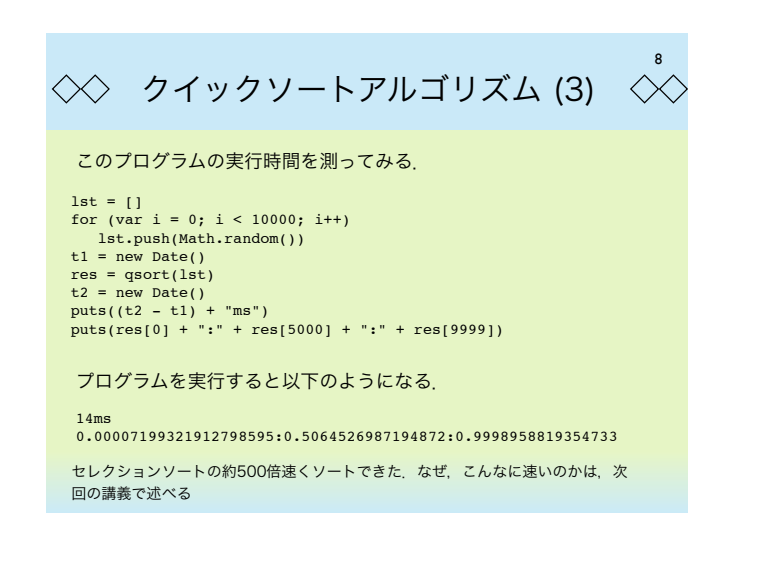

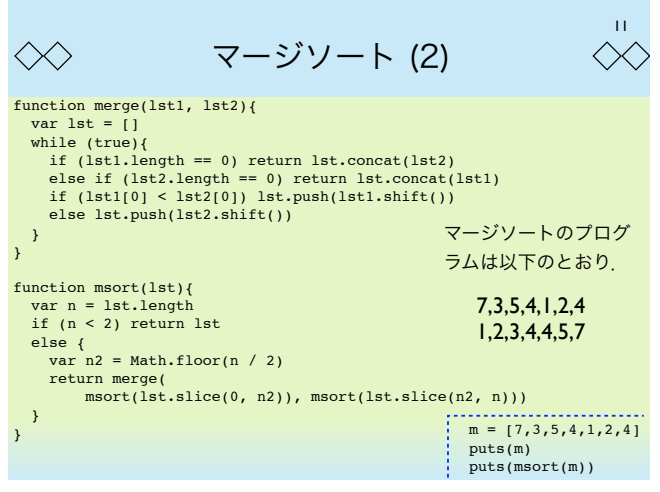

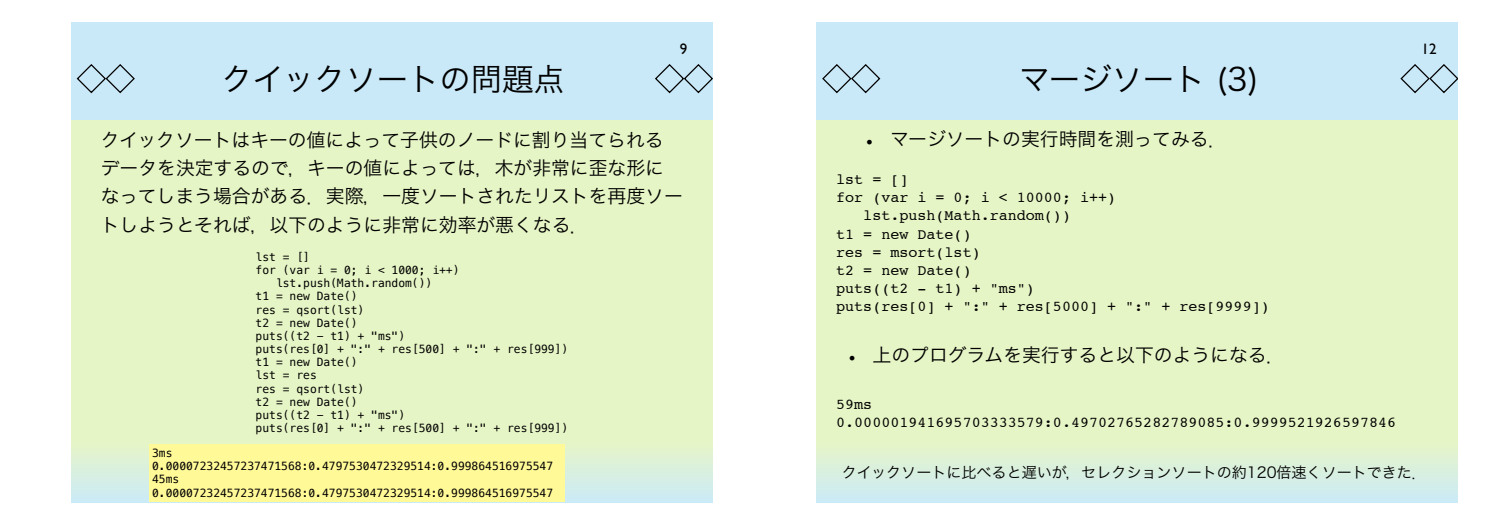

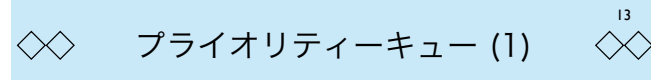

ここでソーティングから少々離れて,特殊なキューの構造について考 えてみる. プライオリティーキュー (優先順位付きキュー)はデータ を取り出すとき,最初に入れられたものではなく,一番小さな値を持 つものが常に取り出される.

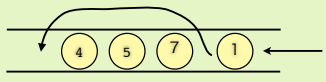

このようなキューを実現するデータ構造はフィボナッチヒープなどい くつか知られている. ここでは、2分ヒープによる実現を示す.

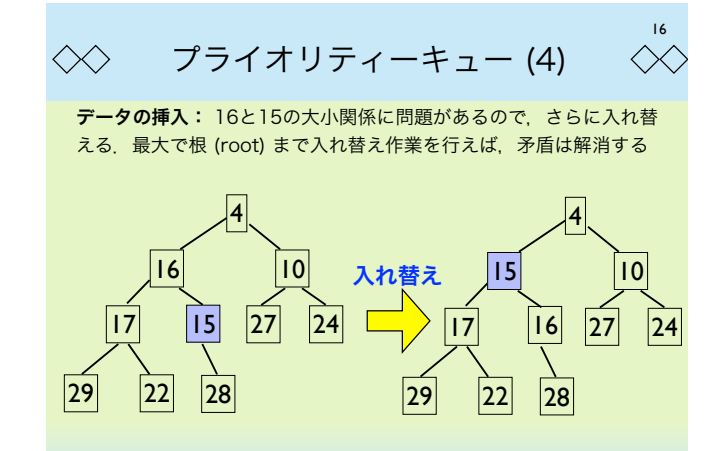

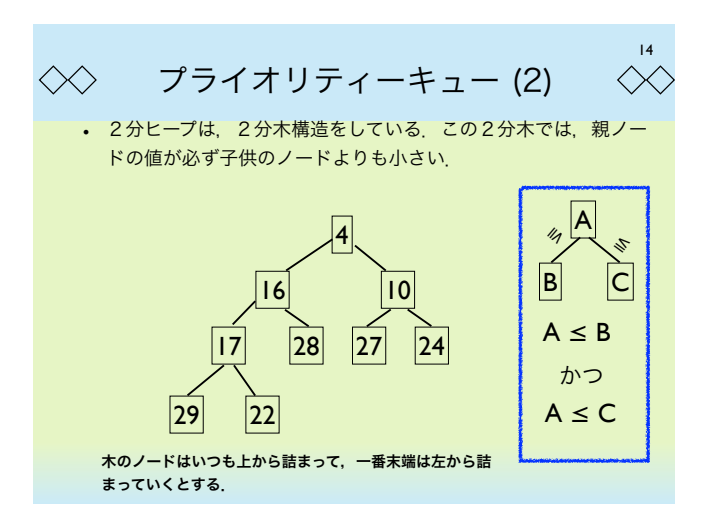

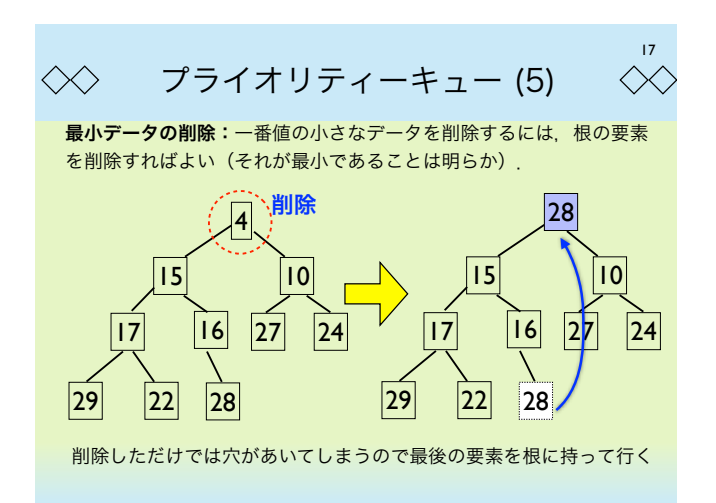

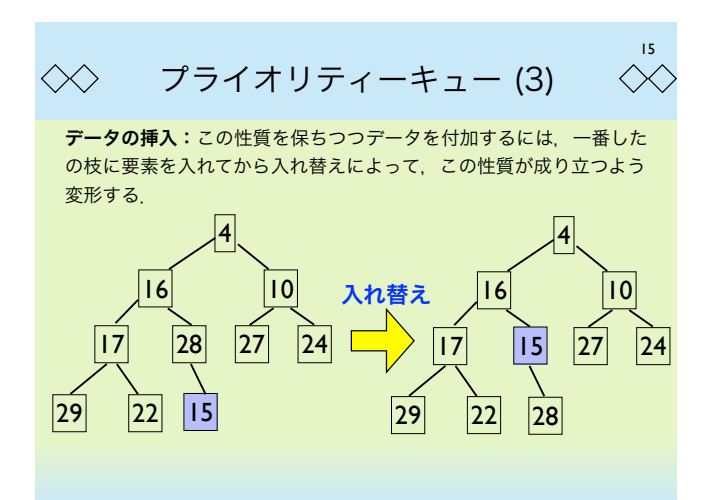

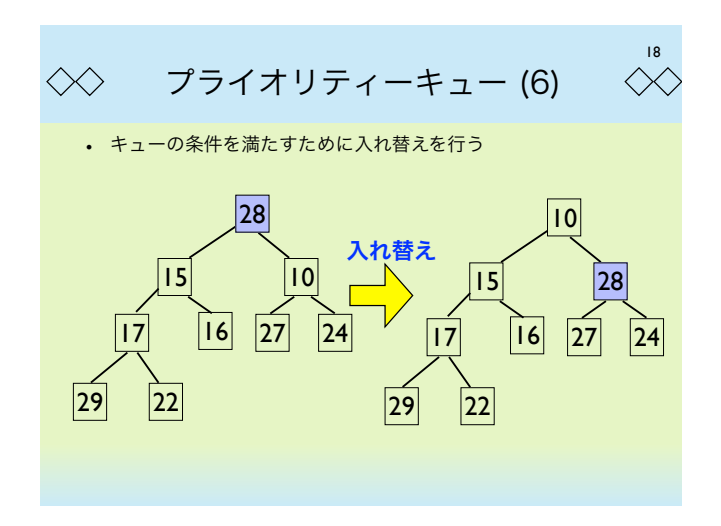

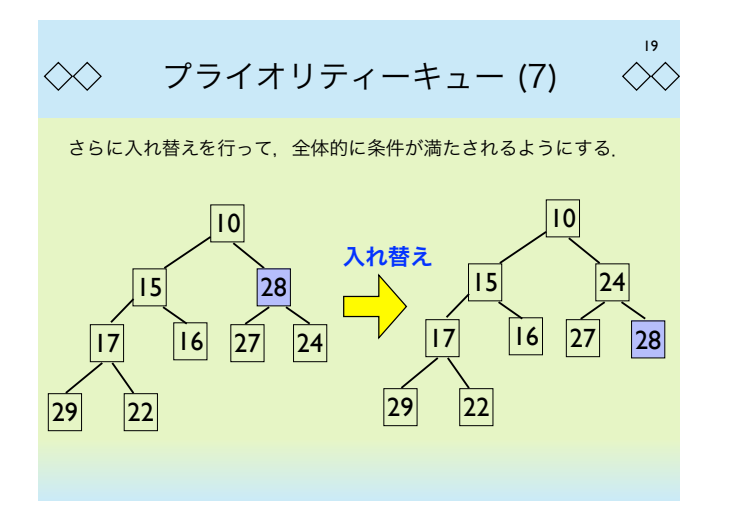

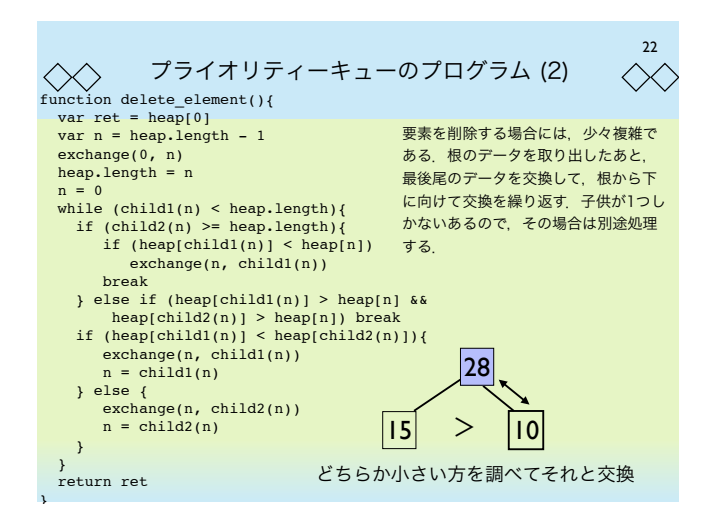

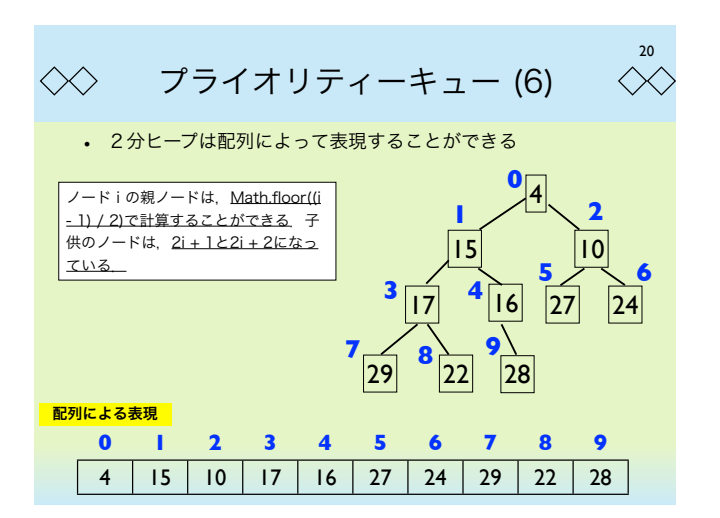

 $23$  $\langle\!\!\langle \times \rangle$ プライオリティーキューのプログラム (3)  $\ll$ • 実際に動かしてみる. add\_element(23) add\_element(55) add\_element(1)  $add$  element(2) add\_element(30) puts(heap) puts(delete\_element()) puts(heap) puts(delete\_element()) puts(heap) 1,2,23,55,30 1 2,30,23,55 2 23,30,55

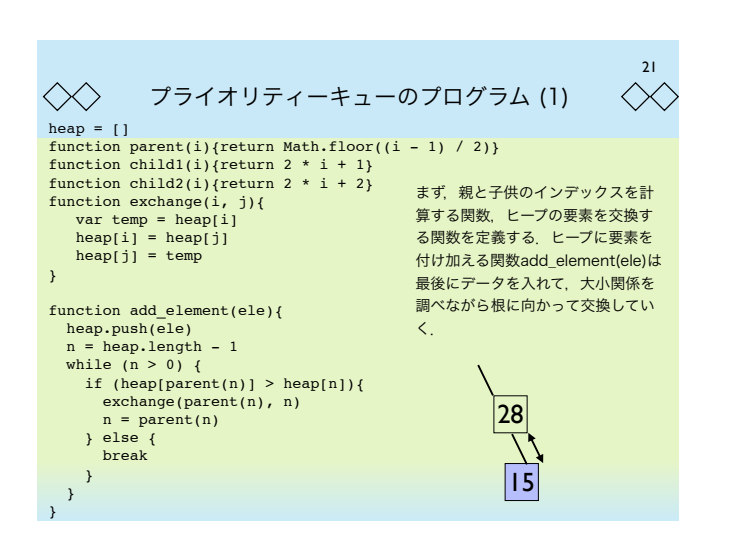

24  $\ll$  $\ll\gtrsim$ プライオリティーキューのプログラム (4) 2分ヒープによるプライオリティーキューを使うとソートができる. これをヒープソート (heap sort) と呼ぶ. かなり速くソートできる. function heap\_sort(lst){ heap =  $[]$ <br>for (var i = 0; i < lst.length; i++) add\_element(lst[i]) var ans = [] while (heap.length > 0){ 0.00004212881691789683:0.9999583648667706 ans.push(delete\_element())  $time = 26$  ms }  $r$ eturn ans  $\frac{1}{1}$  lst = [] for (var i = 0; i < 10000; i++)<br>lst.push(Math.random())  $t1 = new Date()$ **ans = heap\_sort(lst)<br>t2 = new Date()**<br>puts(ans[0] + ":" + ans[lst.length - 1])<br>puts("time = " + (t2 -t1) + " ms")